## Fadengrafik – String Art faden.py

Man erhält Fadengrafiken, indem man Schnüre zwischen besonders angeordneten Nägeln verspannt. Wir wollen zum Beispiel eine Kardioide (Herzkurve) erzeugen. Dazu verteilen wir unsere Nägel gleichmäßig auf einer Kreislinie und verbinden jeden *t*-ten Nagel mit dem 2*t*-ten Nagel, d.h. die Punkte (cos *t*, sin *t*) und (cos 2*t*, sin 2*t*). Dann sehen wir das folgende Ergebnis.

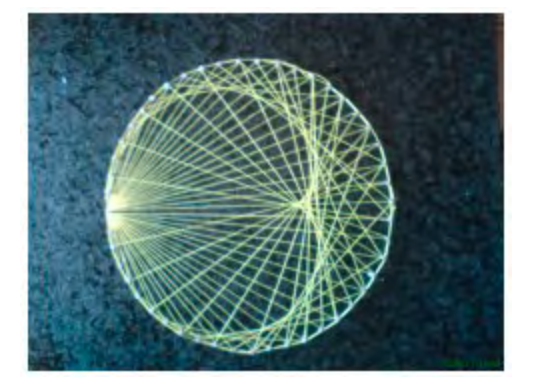

Das nächste Programm zeichnet die Strecken von (*x*1, *y*1) nach (*x*2, *y*2). Die Position der Nägel (= Punkte) kann verändert werden.

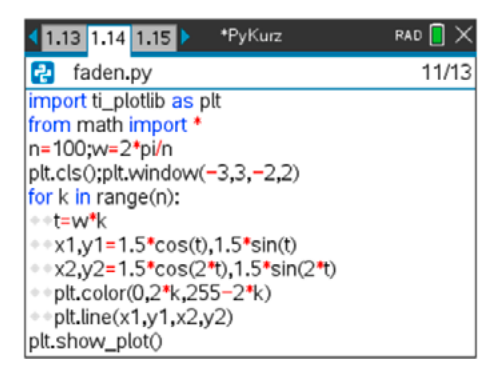

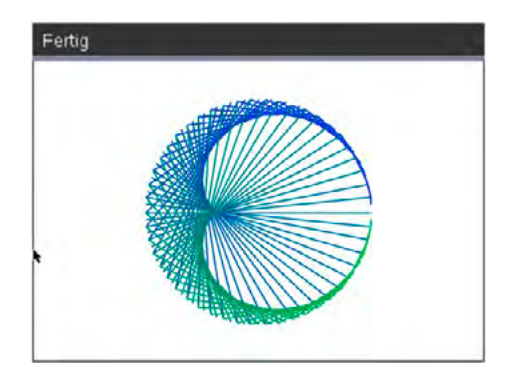

Mit plt.color(0,2\*k,255-2\*k) sorgen wir dafür, dass die Farbe der Schnüre langsam von blau nach grün übergeht. Wenn du nach plt.line(…) die folgenden drei Programmzeilen einfügst, werden auch die Nägel (rot) gezeichnet.

plt.color(255,0,0) plt.plot(x1,y1,"o") plt.plot(x2,y2,"o")

Du kannst die folgenden Beispiele ausarbeiten:

- $(x_1, y_1) = (\cos t, \sin t) \text{ und } (x_2, y_2) = (\cos(t + \phi), \sin(t + \phi))$
- $(x_1, y_1) = (\cos 2t, \sin 2t) \text{ und } (x_2, y_2) = (\cos(3t), \sin(3t))$
- $(x_1, y_1) = (t, 0)$  und  $(x_2, y_2) = (0, 10 t)$  mit  $0 < t < 10$

Suche auch in Google über die Schlagworte *Fadengrafik* und *String Art* nach schönen Bildern und hole dir so Anregungen für eigene Fadenkunstwerke.